2

1 <%@ Page Language="VB" CodeFile="HelloWorld\_Aes256BitEncrypted.aspx.vb" Inherits="Web\_VB.Web\_VB.GeneratorExamples.HelloWorld\_Aes256BitEncrypted" %>

## HelloWorld\_Aes256BitEncrypted.aspx.vb

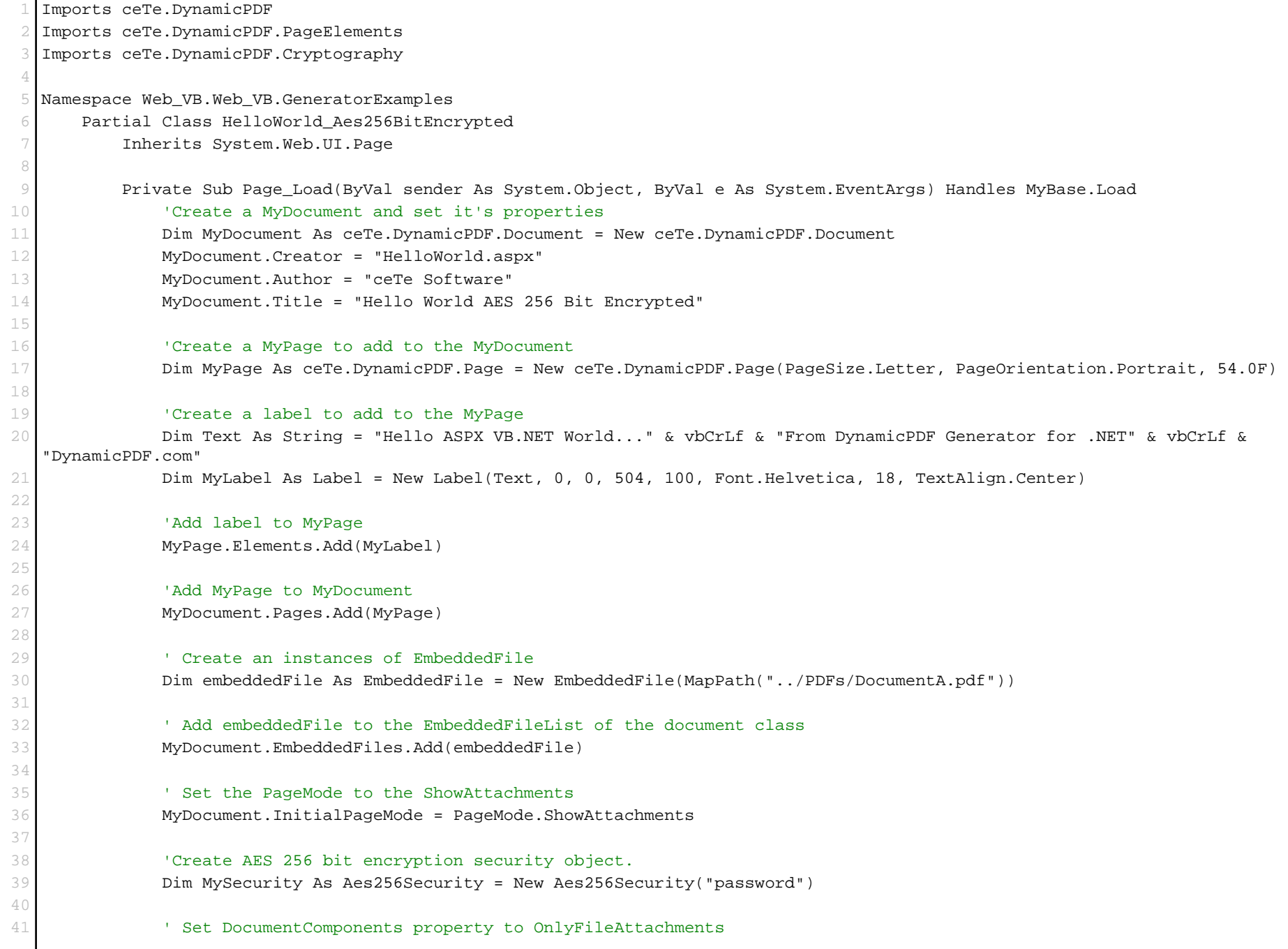

## HelloWorld\_Aes256BitEncrypted.aspx.vb

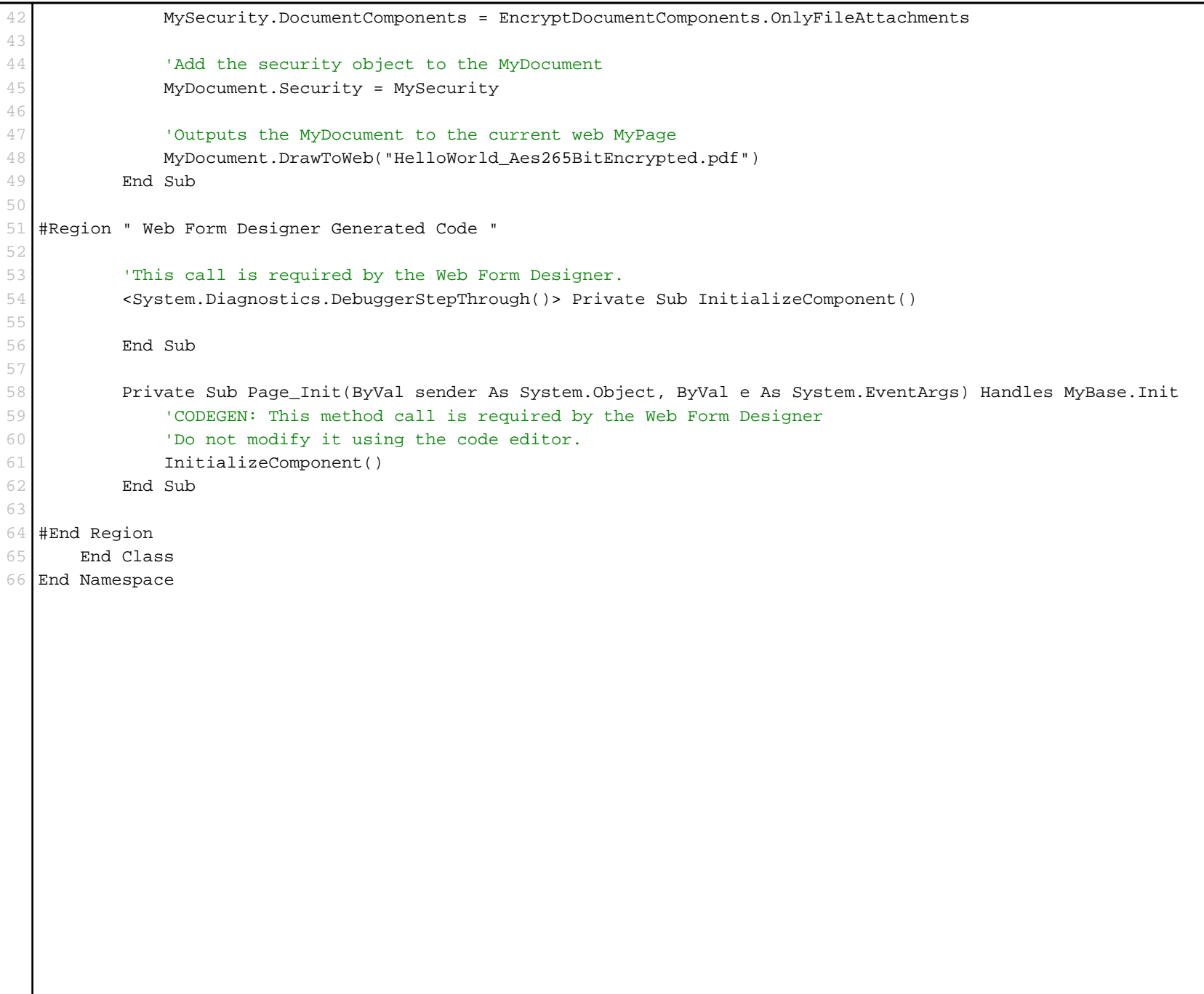